Книги издательства «ДМК Пресс» можно заказать в торгово-издательском холдинге «Планета Альянс» наложенным платежом, выслав открытку или письмо по почтовому адресу: 115487, г. Москва, 2-й Нагатинский пр-д, д. 6А. При оформлении заказа следует указать адрес (полностью), по которому должны быть высланы книги; фамилию, имя и отчество получателя. Желательно также указать свой телефон и электронный адрес. Эти книги вы можете заказать и в интернет-магазине: **www.a-planeta.ru**. Оптовые закупки: тел. **(499) 782-38-89**. Электронный адрес: **books@alians-kniga.ru**.

#### **Джереми Бирн**

#### **[Цифровой] свет и рендеринг**

Главный редактор *Мовчан Д. А.* dmkpress@gmail.com Зам. главного редактора *Сенченкова Е. А.* Перевод *Люско И. Л.* Научный редактор *Гурин Я. Е.* Корректор *Синяева Г. И.* Верстка *Луценко С. В.* Дизайн обложки *Мовчан А. Г.*

> Формат 70×100 1/16. Гарнитура «PT Serif». Печать цифровая. Усл. печ. л. 37,7. Тираж 200 экз.

Веб-сайт издательства: www.dmkpress.com

# Оглавление

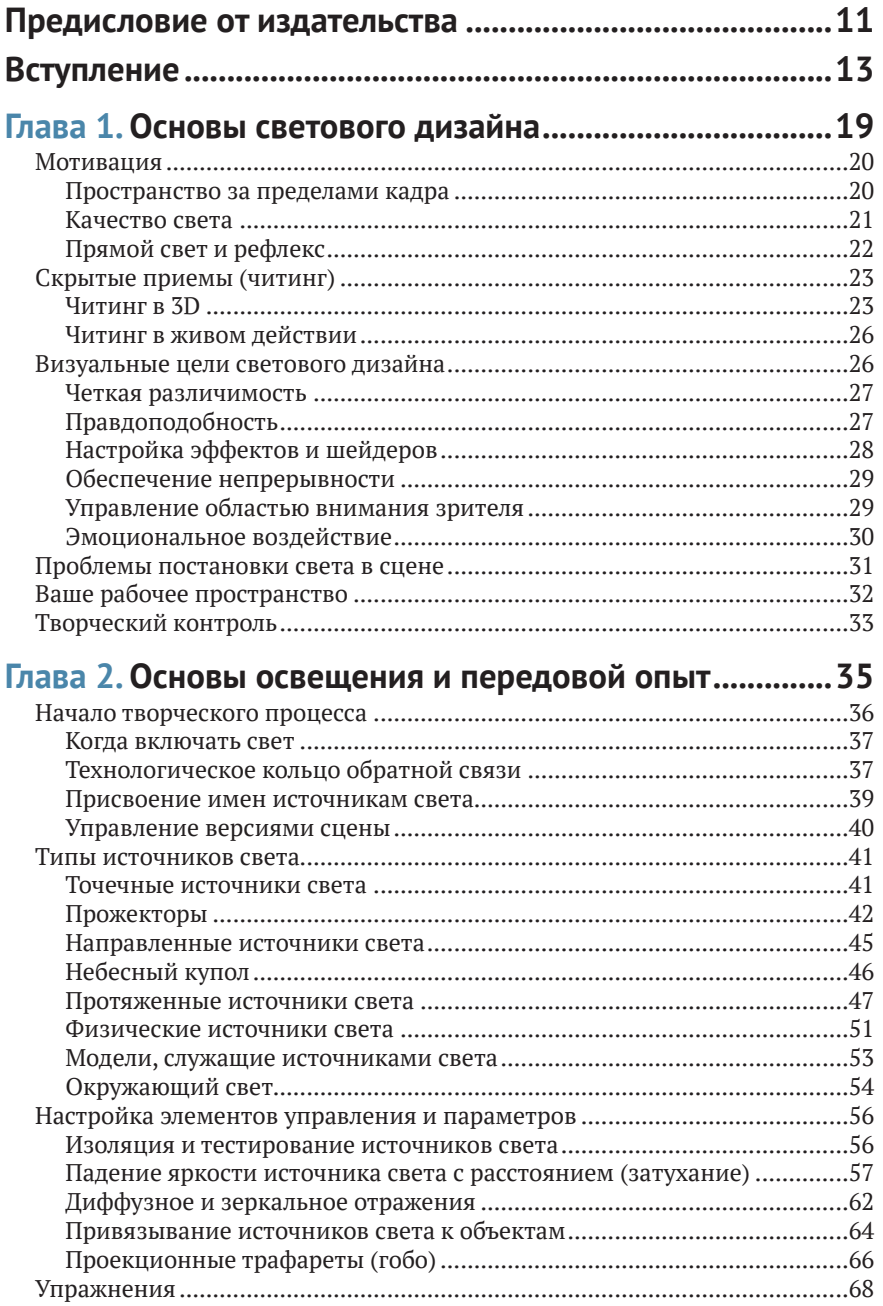

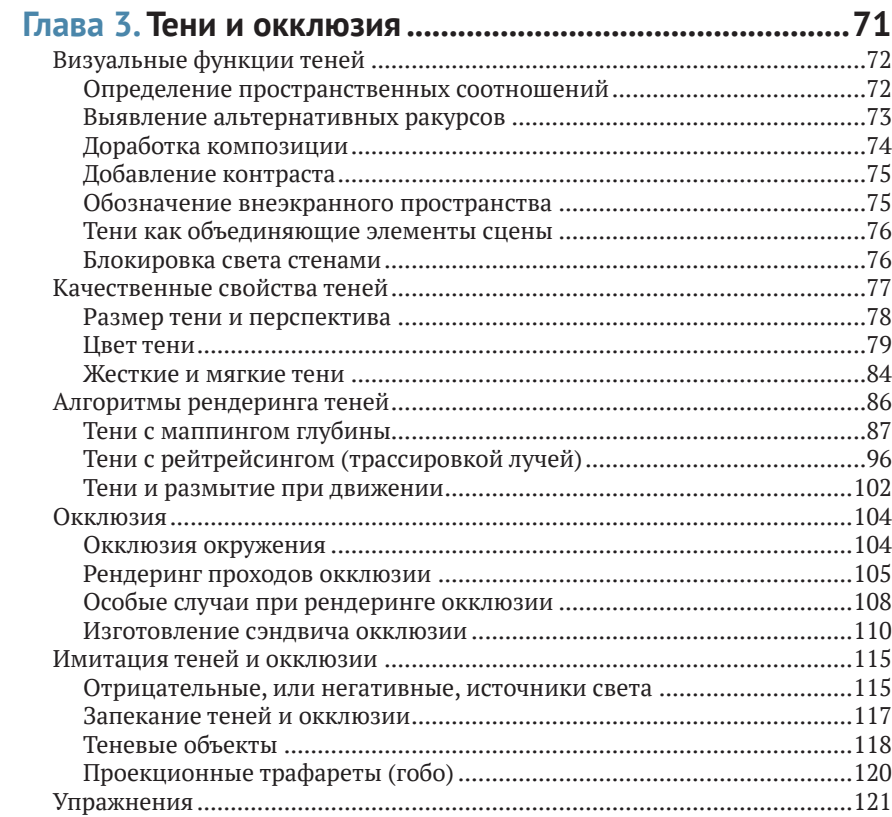

## Глава 4. Освещение сцен и архитектурных объектов.... 123

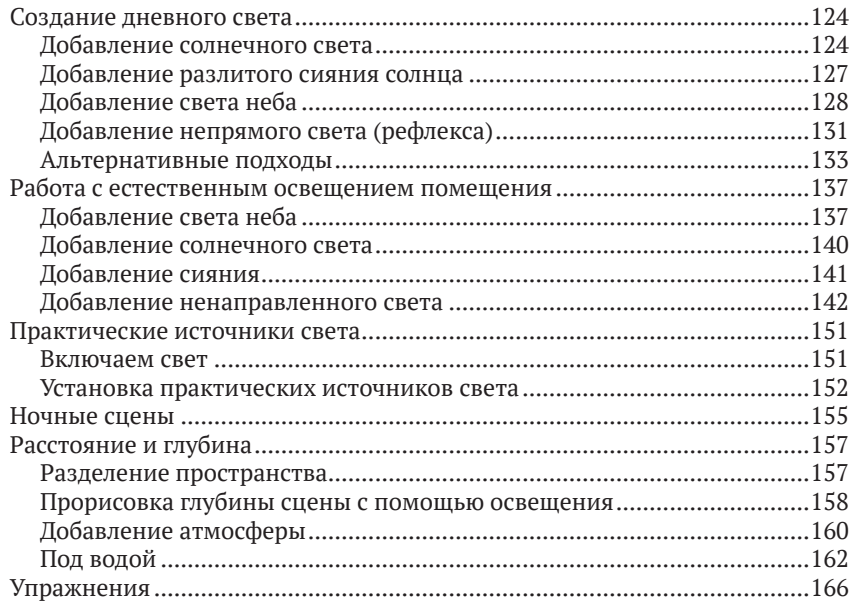

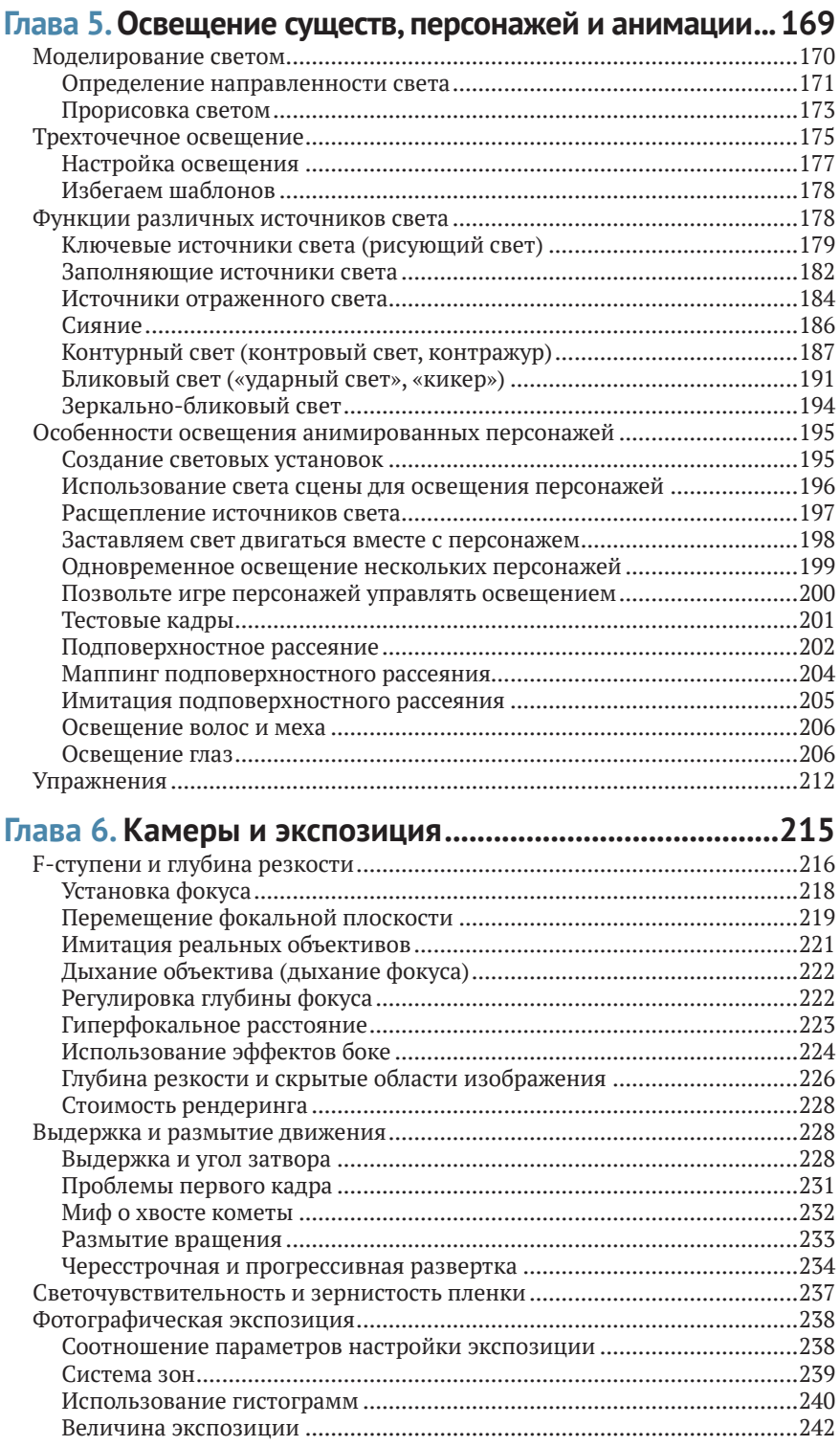

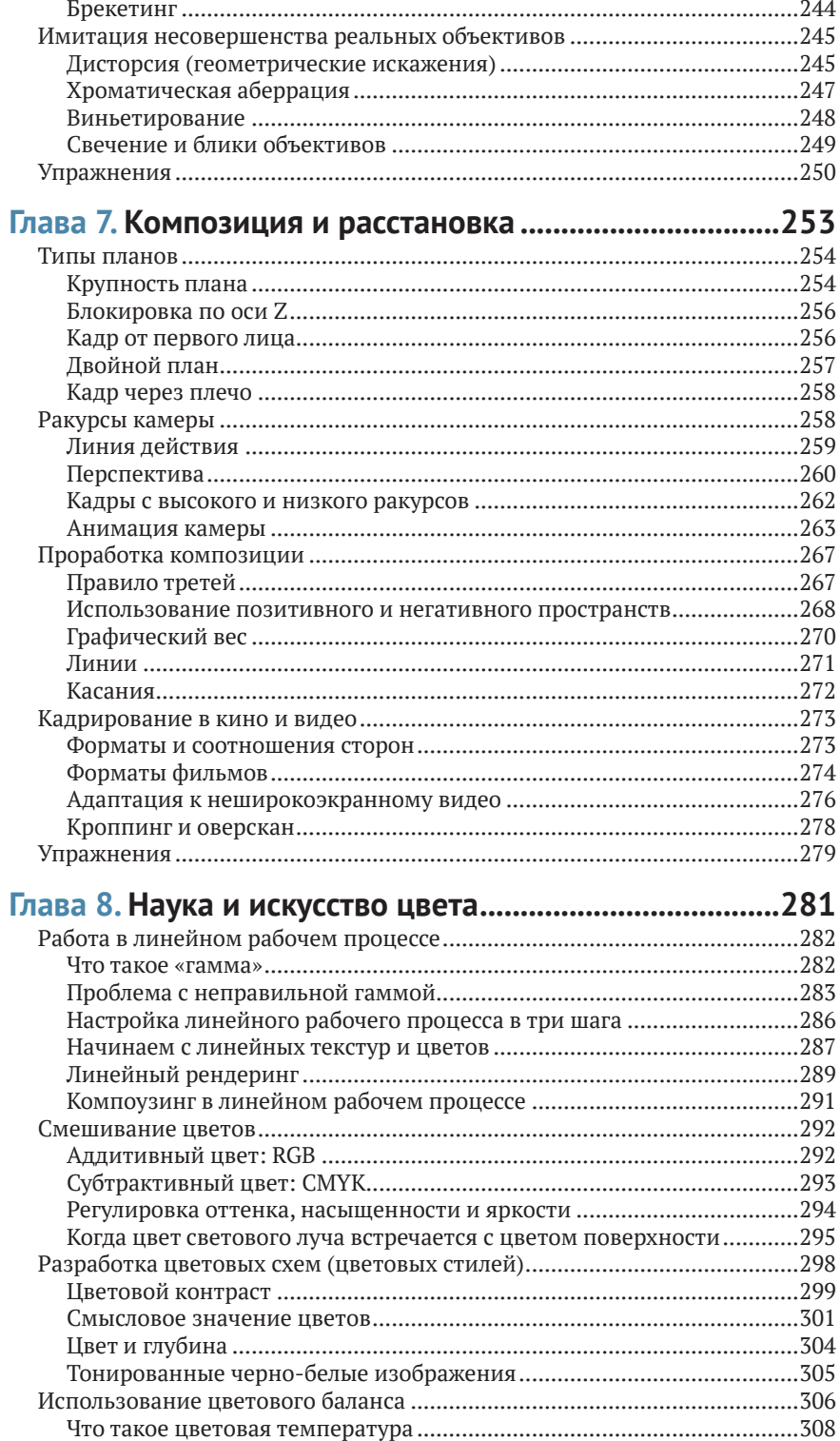

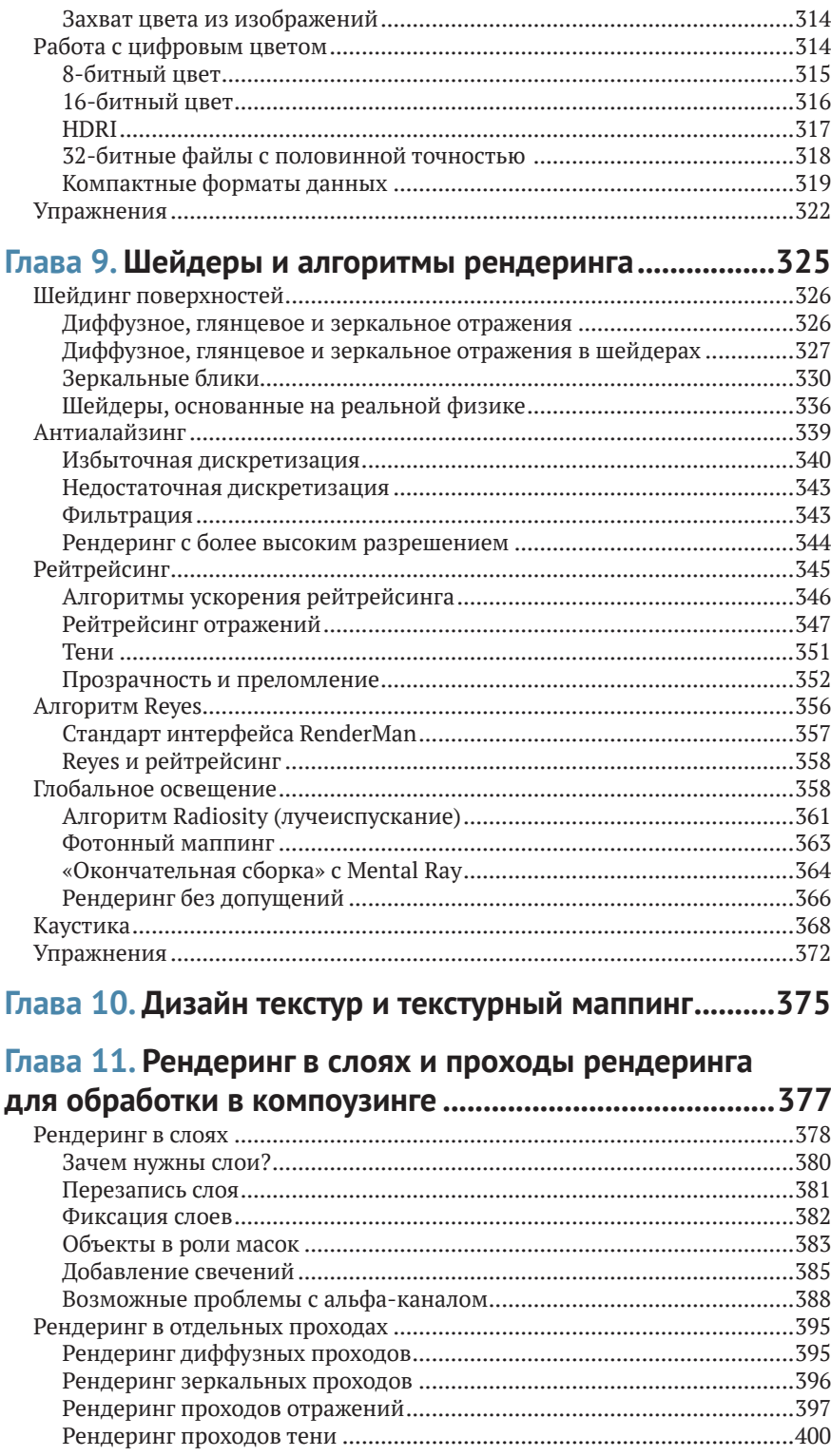

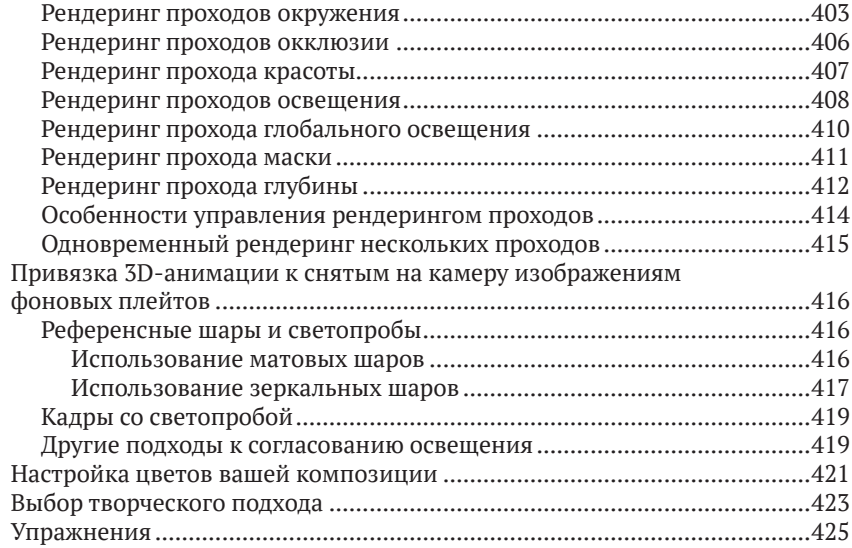

## **[Глава 12. Конвейеры производства](#page--1-0)**

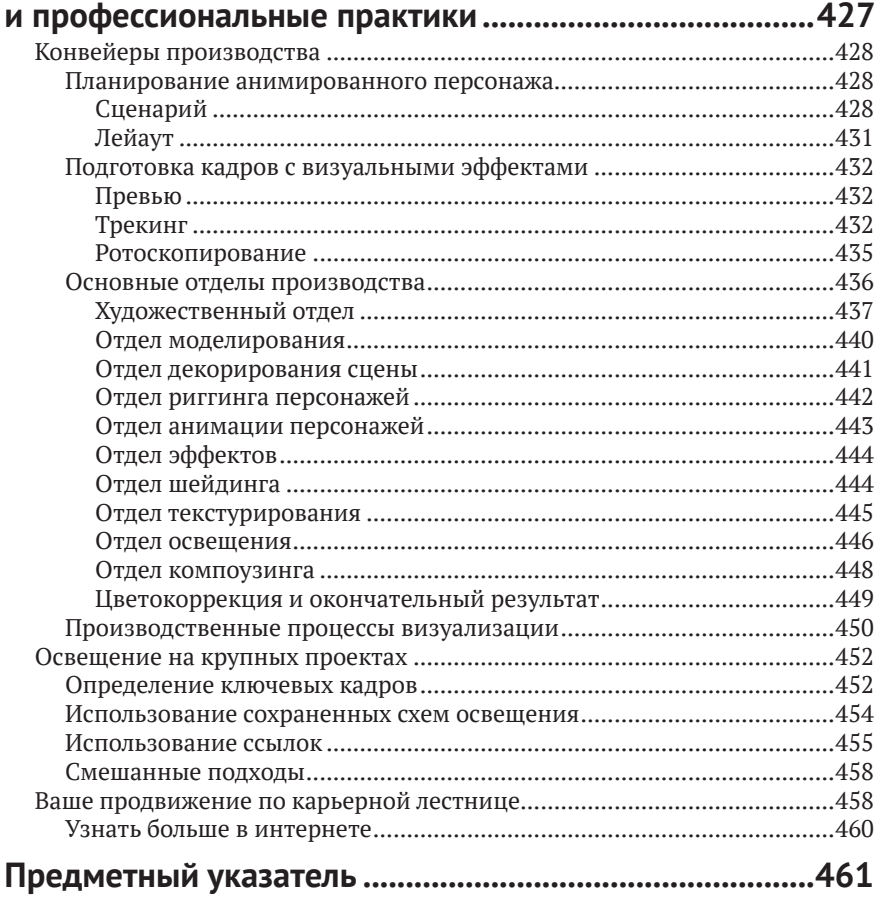

## <span id="page-7-0"></span>Предисловие от издательства

#### Отзывы и пожелания

Мы всегда рады отзывам наших читателей. Расскажите нам, что вы думаете об этой книге – что понравилось или, может быть, не понравилось. Отзывы важны для нас, чтобы выпускать книги, которые будут для вас максимально полезны.

Вы можете написать отзыв на нашем сайте [www.dmkpress.com](http://www.dmkpress.com), зайдя на страницу книги и оставив комментарий в разделе «Отзывы и рецензии». Также можно послать письмо главному редактору по адресу [dmkpress@gmail.com](mailto:dmkpress@gmail.com); при этом укажите название книги в теме письма.

Если вы являетесь экспертом в какой-либо области и заинтересованы в написании новой книги, заполните форму на нашем сайте по адресу [http://dmkpress.com/authors/publish\\_book/](http://dmkpress.com/authors/publish_book/) или напишите в издательство по адресу [dmkpress@gmail.com](mailto:dmkpress@gmail.com).

#### Список опечаток

Хотя мы приняли все возможные меры для того, чтобы обеспечить высокое качество наших текстов, ошибки все равно случаются. Если вы найдете ошибку в одной из наших книг – возможно, ошибку в основном тексте или программном коде, – мы будем очень благодарны, если вы сообщите нам о ней. Сделав это, вы избавите других читателей от недопонимания и поможете нам улучшить последующие издания этой книги.

Если вы найдете какие-либо ошибки в коде, пожалуйста, сообщите о них главному редактору по адресу dmkpress@qmail.com, и мы исправим это в следующих тиражах.

#### Нарушение авторских прав

Пиратство в интернете по-прежнему остается насущной проблемой. Издательство «ДМК Пресс» очень серьезно относится к вопросам защиты авторских прав и лицензирования. Если вы столкнетесь в интернете с незаконной публикацией какой-либо из наших книг, пожалуйста, пришлите нам ссылку на интернет-ресурс, чтобы мы могли применить санкции.

Ссылку на подозрительные материалы можно прислать по адресу [dmkpress@gmail.com](mailto:dmkpress@gmail.com).

Мы высоко ценим любую помощь по защите наших авторов, благодаря которой мы можем предоставлять вам качественные материалы.

# <span id="page-9-0"></span>Вступление

Эта книга написана для того, чтобы помочь вам улучшить визуализации своих 3D-сцен и анимаций, сделать их более реалистичными и яркими. В ней предоставлена информация из нескольких областей технологии – от тонкостей 3D-моделирования до компьютерных алгоритмов рендеринга и классических методов кинопроизводства. На ее страницах вы найдете практические советы,основанные на профессиональном опыте создания фильмов, от реальных приемов игрового кинематографа до общих принципов дизайна традиционных изобразительных искусств, а также простые объяснения последних научных достижений, обеспечивающих производство современного видеоконтента.

#### Кому следует прочитать эту книгу?

Вам следует прочитать эту книгу, если у вас есть хотя бы минимальный опыт использования программных пакетов для 3D-моделирования и анимации и вы заинтересованы в дальнейшем улучшении результатов рендеринга своего конечного продукта.

- Эта книга предназначена для профессиональных пользователей программного обеспечения трехмерной графики и анимации, чтобы помочь им в решении реальных производственных задач и улучшить качество визуализаций со стороны освещения 3D-сцен и рендеринга.
- Студентам, изучающим компьютерную графику, эта книга поможет развить профессиональные навыки освещения и рендеринга.
- Увлеченным любителям 3D-графики эта книга может помочь улучшить художественное качество 3D-визуализаций и узнать больше о профессиональных подходах к созданию графики.

Я написал эту книгу, излагая материал ясно, но не снисходительно. Я приложил все усилия, чтобы дать определение терминам в первый раз, когда я их использую, и проиллюстрировать каждый подход и технику картинками и образцамитестовых изображений.Эта книга предназначена для дополнения, а не замены руководств и справочных файлов вашего программного обеспечения. Большая часть информации, которую вы найдете здесь, отсутствует в руководстве по вашему программному обеспечению, хотя некоторая ее часть может там содержаться.

### Требования к программному обеспечению

В этой книге описаны методы и подходы, которые можно применять практически в любом программном обеспечении для 3D-рендеринга. Я также рекомендую вам иметь под рукой программу для 2D-рисования и компоузинга.

#### 3D-программное обеспечение

Меня не волнует, используете ли вы Blender (программное обеспечение с открытым исходным кодом с www. blender.org), Maxon Cinema 4D, Side Effects Houdini, NewTek LightWave 3D, Autodesk Maya, Autodesk Softimage, Autodesk 3ds Мах или программное обеспечение любой другой марки, которое позволяет вам освещать и визуализировать 3D-сцены.

Вы можете использовать средство рендеринга, которое поставляется с вашим программным пакетом, или отдельное программное обеспечение для визуализации, такое как Arnold or Solid Angle, NVIDIA Mental Ray<sup>1</sup>, RenderMan от Pixar или V-Ray от Chaos Group. Ни одна программа не будет поддерживать все возможности, функции и алгоритмы рендеринга, описанные в этой книге, поэтому, надеюсь, вы не откажетесь узнать о некоторых функциях, которых пока нет в вашем конкретном программном обеспечении. В большинстве разделов показано несколько альтернативных подходов или обходных путей, позволяющих добиться любого эффекта, который я описываю, независимо от того, какую программу вы используете.

Однако то, что книга не связана с конкретным программным обеспечением, не означает, что в ней не обсуждаются отдельные программы. Если в какой-либо конкретной 3D-программе есть примечательная особенность или метод, который вам нужно использовать в одной программе иначе, чем в другой, я упоминаю об этом, когда возникает такая необходимость.

Эта книга представляет идею о том, что если вы знакомы с общими принципами художественного оформления и компьютерной графики, которые используются при рендеринге, и примените немного творческого решения проблем, вы можете выполнить отличную работу практически в любом пакете визуализации.

<sup>&</sup>lt;sup>1</sup> Nvidia прекратило развитие Mental Ray в 2017 году. – Прим. ред.

#### 2D-программное обеспечение

Совершенно необходимо дополнить любую хорошую 3D-систему программным обеспечением для 2D, в котором можно создавать карты текстур и редактировать их, а также объединять слои и проходы рендеринга. Вы обнаружите, что программа рисования, такая как Adobe Photoshop (которую я использовал во многих примерах создания текстур в этой книге), является очень эффективной, в то время как бесплатные альтернативы, такие как GIMP ([www.gimp.org](http://www.gimp.org)) или Paint.NET ([www.getpaint.net](http://www.getpaint.net)), тоже позволят работать вполне нормально. Также вы можете найти специальную программу компоузинга (такую как Nuke, Fusion или Adobe After Effects), полезную, когда вы объединяете вместе проходы рендеринга, хотя вы можете выполнять базовый компоузинг и в своей программе рисования.

#### Об этом издании

Это третье издание популярной книги «Цифровой свет и рендеринг». Первое издание стало популярной книгой по искусству 3D-освещения и рендеринга и познакомило многих художников с этой областью создания трехмерных изображений и анимаций. С тех пор, как книга была опубликована в 2000 году, она имела большой коммерческий успех и успех у критиков. Второе издание было выпущено в 2006 году, со значительными обновлениями. Я искренне благодарен каждому преподавателю, который решил использовать мою книгу, всем в интернете, кто опубликовал рекомендации, и каждому художнику, показавшему мою книгу другу или коллеге.

Я решил написать новое, третье издание, чтобы убедиться, что книга развивается вместе с изменениями в технологиях компьютерной графики, алгоритмами и программным обеспечением отрасли. Со времени второго издания изменилось очень многое.

Добавлены разделы,посвященные новым технологиям и растущим тенденциям, таким как физическое освещение, физические шейдеры, Ptex (полигональное текстурирование) и рендеринг без допущений. Кроме того, особое внимание уделяется линейному рабочему процессу, зачем он нужен и как его организовать и поддерживать.

Также обновлены некоторые главы, чтобы показать, что использование глобального освещения в технологиях производства художественных фильмов становится обычным делом, как часть постановки освещения ваших персонажей, а также для освещения окружающей среды и архитектуры. Однако я не пытаюсь заставить вас использовать глобальное освещение для всего буквально. Я также расширил охват темы окклюзии, рассказав про технику сэндвича окклюзии и более продвинутые подходы к рендерингу проходов окклюзии.

В этом выпуске я все еще рассказываю про старые методы освещения, такие как тени на основе карт глубины. Хотя тени с картами глубины постепенно выходят из моды при решении многих задач, технический режиссер освещения все же должен знать, когда и для чего они подходят, как их настроить и как исправить проблемы смещения и протечек света. Хотя в третьем издании сохранена та же структура глав, что и во втором издании, местами оно стало длиннее и содержит новые разделы, посвященные атмосфере освещения, разделению световых потоков и подводным сценам; новые примеры компоузинга; расширенное описание имитации естественного освещения; новые подходы к освещению объектов. Я также включил новые разделы о подходах, которые команды по освещению могут использовать для совместной работы над освещением художественных фильмов, о состоянии индустрии компьютерной графики и новых советах по развитию вашего проморолика и поиску работы.

В компьютерной графике мы говорим, что наша работа на самом деле никогда не заканчивается, а только прекращается. Кадры всегда можно сделать еще лучше, и перфекционисты всегда могут найти что-то, что можно подправить и еще немного улучшить, - и, конечно же, то же самое с книгами, посвященными этим технологиям. Дедлайн - вот что в конце концов заставляет нас заканчивать проекты, которые мы любим. После выпуска книги возможность еще раз просмотреть и отредактировать весь материал доставляет мне огромное удовольствие. Я с большой гордостью представляю вам это новое издание.

## $[r<sub>лABA</sub>1]$

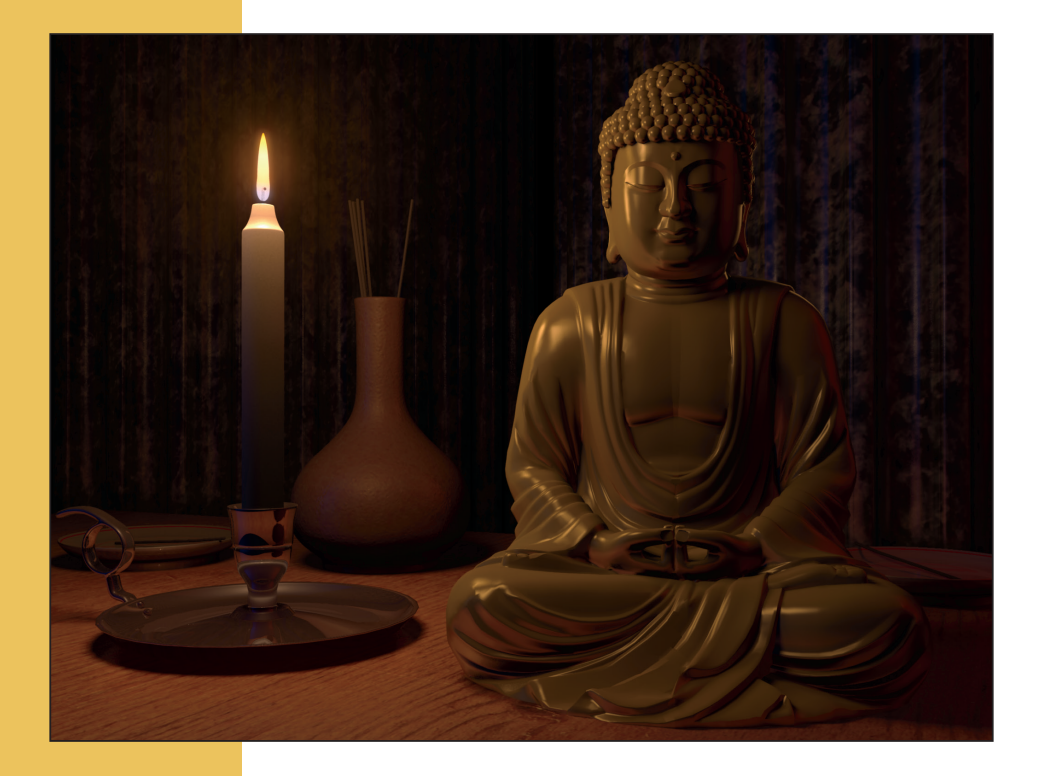

## <span id="page-15-0"></span>Основы светового дизайна

Ремесло светового дизайнера практиковалось веками допоявления компьютернойграфикив таких областях, как театр, живопись, фотография и, наконец, кинематограф. Художникам 3D есть чему поучиться у своих предшественников, постановщиков света. В этой главе представлены некоторые ключевые термины и подходы в области дизайна освещения, а также упоминаются некоторые важные вопросы и проблемы, которые будут освещены в этой книге дальше.

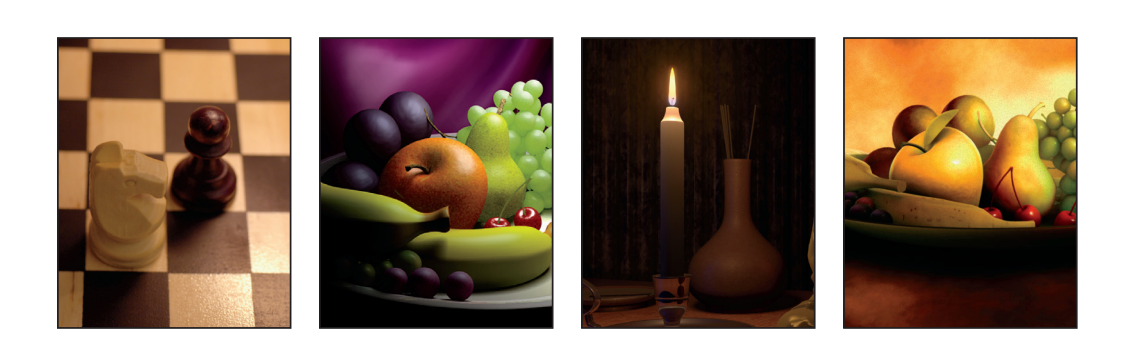

#### <span id="page-16-0"></span>Мотивация

Прежде чем добавлять свет в свою сцену, вы должны знать его *мотивацию*, его причину или его оригинальный источник.Вы можете думать о мотивации как об *истории*, стоящей за каждой постановкой света.

Вряд ли вы начали бы анимировать персонажа, не зная, что персонаж делал или пытался сделать, и, скорее всего, не стали бы рисовать карту текстуры, не зная, что за материал вы хотите создать. Тем не менее многие люди добавляют свет в свои сцены именно таким случайным образом, не задумываясь о том, какой свет они пытаются установить и почему он должен быть там.

Мотивация должна определять каждое решение, которое вы принимаете при установке света. Как только вы поймете, зачем нужен тот или иной свет, вы сможете определить, какие качества света вам нужно создать, какой тип источника света вам следует применить, и представить, что вы хотите получить в результате.

#### Пространство за пределами кадра

Пространство за пределами кадра, *закадровое пространство* – это область, которую не видно в кадре, например пространство над камерой. Освещение, тени и отражения, которые вы видите на фотографии, часто обусловлены источниками света и объектами, находящимися вне кадра, не только источниками света и объектами, видимыми в нем. Важной частью вашей работы по постановке освещения для любой сцены является мысленная реконструкциятого,что существует запределамиэкрана,чтобы осветить свою сцену источниками, подобными реальным источникам света в подобной же реальной композиции.

Чтобыувидеть,как освещениеможетформироваться за пределами экрана, взгляните на четыре кадра на рис. 1.1. Объекты от кадра к кадру не изменяются, но все же, основываясь на освещении за пределами экрана, вы можете многое сказать о том, где был сделан каждый кадр.

Как сделать так, чтобы освещение в 3D-сценах говорило зрителю то же, что и свет на этих изображениях? Как сделать так, чтобы свет рассказывал историю так, чтобы зритель мог представить, что существует за пределами кадра? Чтобы найти эти ответы, начните с изучения видимых качеств различных типов источников света.

<span id="page-17-0"></span>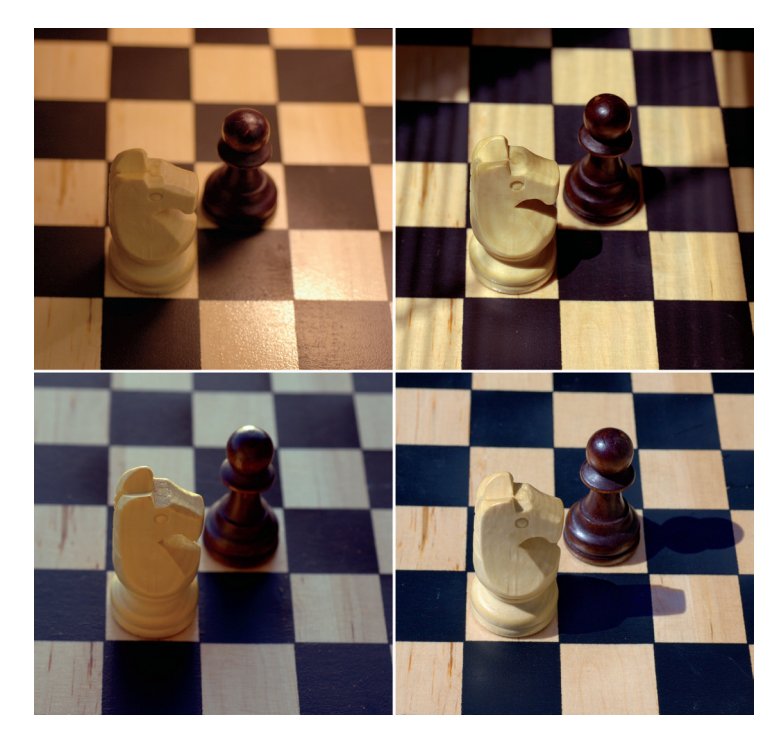

**Рис. 1.1.** Легко распознать сцену, освещенную лампой (вверху слева), светом через окно (вверху справа), под облачным небом (внизу слева) и под прямыми лучами солнца (внизу справа)

#### Качество света

Мы узнаем разные источники освещения по разному *качеству света*, который они добавляют в сцену. Основными качествами света, которые мы замечаем на изображении, являются цветовая температура, яркость, мягкость, диаграмма направленности и угол падения.

- Каждый тип источника света имеет отличительную *цветовую температуру*, которая определяет *цвет*  света, который он дает. В главе 8 рассказывается о науке и искусстве цвета, она содержит диаграммы цветовых температур реальных источников света и объясняет, как цвета, которые мы видим, соотносятся с их спектром и балансом белого камеры.
- *Яркость*, как и цвет, зависит от того, как настроена камера, – в этом контексте она основана на настройках экспозиции камеры. В главе 6 описывается процесс экспонирования при работе с реальной камерой и рассказывается, как надо освещать 3D-сцены для имитации реального кинематографа.
- *Мягкость* – это функция нескольких параметров источника света: *полутень* прожектора задает мягкость края его светового конуса; *затухание* или *ослабление* света определяет, как его интенсивность

<span id="page-18-0"></span>падает с расстоянием. Что самое главное, *мягкие тени* создают впечатление мягкого рассеянного света, тогда как четко очерченные тени указывают на жесткий свет. На рис. 1.1 показаны как резкие тени шахматных фигур, освещенных прямым солнцем, так и гораздо более мягкие тени, отбрасываемые облачным небом.В главе 3 обсуждается несколько подходов к рендерингу жестких и мягких теней, а также когда можно заменить тени окклюзией.

- *Световые шаблоны*,или формалуча света –еще одно качество, о котором стоит упомянуть. На рис. 1.1 представлен солнечный свет, прошедший через венецианские жалюзи. В главе 2 обсуждаются проекционные шаблоны источников света для имитации различных схем освещения.
- *Угол падения* света говорит вам, откуда он исходит. Например, свет послеполуденного солнца исходит с более низкого угла, чем свет в середине дня.Художник по свету контролирует угол падения света,чтобы помочь определить визуальную функцию источника, например работает ли он как основной источник света, как кикер или как контражур. Как направить источники света под правильным углом, достигнуть различных зрительных эффектов и разного внешнего вида ваших объектов, описано в главе 5.

Практически любое прилагательное, которое вы используете для описания света, можно рассматривать как качество света. Иногда я рассматриваю его анимацию, например его мерцание или постоянство, как качество света. Я даже слышал, как другие люди описывают уровень контрастности как качество света, хотя считаю, что контрастность изображения зависит от яркости и мягкости источников света в сцене.

Единственное, что связывает все эти качества света вместе, – это то, что вы можете изучать их в реальной жизни и работать над тем, чтобы имитировать их с помощью источников света в вашей 3D-сцене. Чтобы знать, какие виды света нужно изучать в реальной жизни, вам нужно представить, какие источники света мотивируют освещение вашей сцены.

#### Прямой свет и рефлекс

*Прямой свет*, или *направленный свет,* падает прямо от источника, такого как лампочка или солнце, на объект, который он освещает. Ненаправленный свет – это свет, который отразился хотя бы от одной поверхности, прежде <span id="page-19-0"></span>чем косвенно осветил другие объекты. Например, если торшер направляет свет на потолок, то круг света на нем образует прямой свет. Свет, который отражается от круга на потолке и мягко освещает остальную часть комнаты, является непрямым светом.

Прямые источники света обычно являются мотивацией для большинства наиболее ярких источников света в вашей сцене,нонепрямойсвет,такойкак *рефлекс*,отразившийся от земли или стены, также является мотивацией для света, который может заполнить остальную часть вашей сцены мягким освещением. В главе 4 объясняется, как настроить дополнительные источники света для имитации отраженного света окружающей среды,а также как использовать глобальное освещение, которое имитирует отраженный свет.

### Скрытые приемы (читинг)

*Читинг* (*Cheating*) – это *уловка*, преднамеренный отход от реальности законов распространения света; он исполняется таким образом, чтобы не обратить на себя внимания публики, не показаться ей явно неправильным.

#### Читинг в 3D

Как простой пример такой уловки на рис. 1.2 показана сцена со свечой в качестве основного источника света. Точечный свет в центре пламени свечи дает освещение всей сцены. Статуя Будды в правой части экрана немного освещена светом свечи, но только с одной стороны лица.

Рисунок 1.2 выглядит достаточно правдоподобно, но статуя Будды на переднем плане не очень хорошо освещена. Свет свечи освещает только одну ее сторону и не обеспечивает наглядной формы и четкости, чтобы показать ее достаточно хорошо. Несмотря на то что статуя находится в кадре на видном месте, освещение недостаточно хорошо обрисовывает ее форму.

Чтобы улучшить освещение статуи, я продублировал источник света, расположенный в пламени свечи, и использовал группирование источников света (обсуждается в главе 2), дабы связать новый свет исключительно с Буддой, чтобы новый свет не освещал ничего, кроме самой статуи. Затем я проделал настоящий обман: я переместил свет, освещающий статую, вперед, ближе к передней части сцены. Рисунок 1.3 показывает положение фейкового света сверху. Я также увеличил яркость света, получаемого от источника Буддой, чтобы свеча освещала его больше, чем другие объекты в сцене, что является еще одной хитростью.

Конец ознакомительного фрагмента. Приобрести книгу можно в интернет-магазине «Электронный универс» [e-Univers.ru](https://e-univers.ru/catalog/T0007743/)